## **Photoshop CC Download free License Key Full Activation Code WIN + MAC 2022**

Adobe Photoshop is a widely used photo editing software that is used to alter and edit photographs. Photoshop is particularly useful to a photographer because it has lots of features to help make your photographs look better. It has tools to add or remove color, remove red eye, add curves, change the saturation, or change the brightness. It can also be used to add special effects to the picture like the art filter. There are many different features and tools that can be used to manipulate your photographs. Once you learn the basics of Photoshop, you will be able to use it to create artwork and to alter photographs. It also has many options that allow you to perform complex tasks very quickly. You can create a variety of effects, such as the paper effect, the marble effect, and the art filter.

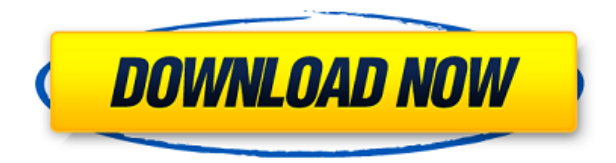

Smart Sharpen Options take advantage of the new Blur Gallery feature to create an Advanced Sharpen mode, one that Smart Sharpen can use as a starting point. It also creates a Highpass Sharpening mode that improves detail and adds less contrast than other modes. A new Recipient Options feature lets you choose who can view your PSD file, and Exporter lets you create PDF files, WebP files, and TIFF files from the file. The latter is now called Export for Web, and uses vectorbased images and WebP for its format. The long-awaited and much-anticipated Typekit font library is now available. Other enhancements include improved Quick Selection, new filter options (including the new Optical in the Gradation section), improved lens correction, new paint brushes, more graphic effects, and more. A new ArtFlow panel renders one image at a time, enabling you to compare multiple images while maintaining the exact rendering in an image. It's up to 60% faster than the previous method of doing so. It can be tied to Gemini effects. User-created new masks can be rendered with that same layer, offering controls for ease when doing so. New features more than double your flexibility in creating gradients. They include stops at angles like 3, 6, and 9 (GX Gradient Presets), randomness effects (Waves, Go! Waves, and Scatters), Every Point has Color Maps (Color Fill, Color Forcast, and Color Range) among others. Color Luminance (an option on the Create a Gradient menu), creates a gradient using only the L channel. Color Luminance also creates a monochromatic gradient.

## **Photoshop CC Download free License Code & Keygen [32|64bit] 2022**

If you have a photo, open it in a new Photoshop file (File > New). Or, if you are using a Photoshop Online subscription, the app automatically downloads the photo to your computer and lets you work on it directly in Photoshop. Once you save your file, you can upload it to an online storage service like Dropbox or Google Drive. The file can also be printed to a physical medium, such as your smartphone or tablet, or shared with others. When you're working on a photo, Photoshop CC lets you analyze the image and content to create new compositions, apply compositing effects, or modify details. After you apply such an effect, you can save it to the part of the image where you applied the effect, or save it to a new layer. Once you have a number of modifications saved, you can edit your new composition or apply further "hacks" to details in the photo. You can open, modify, and save all the layers the same way. A Paintbrush tool simplifies the process of adding colors and details to a canvas. You can precisely control the area you want to select, adjust settings such as the brush size and hardness, apply colors, and adjust aspects such as smudge, blur, and gradient maps. You don't need to be an expert to get started with Photoshop. Going from a simple photo to a finished graphic is simply a matter of starting with a first-rate photo and then making simple adjustments to the color, blur, and other settings. To start a new Photoshop document, select the File > New command. Type a name for your document (username.psd, for example) to create the document and start working. When you save that file, it's automatically placed into the folder you used. Your document is then available to edit. e3d0a04c9c

## **Photoshop CCCrack WIN & MAC [32|64bit] {{ New! }} 2023**

The responses to the HDR feature can be a myth, expecting a real time user to implement it in the software. In Photoshop, HDR brings tone mapping effects, which is the way to adjust lighting and shadows. Tone mapping is the control of brightness, contrast, and white / black balance. This feature can be imported from other software, too, but the conversion is time consuming. Adobe Photoshop has numerous ways of getting images of the web into Photoshop. The most common way to get images on the web into Photoshop is to save them from a webpage to an image file. You can easily save a website as a graphic image file, like a JPG, GIF, or PNG. The most common example is saving a webpage as a web graphic: copy the URL of the site you want to save into the address bar and press Ctrl or CMD + S. You can read more about saving a website as an image file here. Photoshop features a batch preference option that allows you to apply a single Photoshop preset, style, or effect to multiple layers or images in a batch. This is just a single button click away. You can synchronize presets or presets to your Photoshop styles. This is the best feature in Photoshop. You can choose the preset of your choice, choosing one by one for batching and then synchronizing the preset with your styles in Photoshop. It can be used in a variety of ways. When designing a site or website, you will need to put an image in front and back of the text content. You need something to put the background of your text content in front. You can create all of this content in Photoshop with its extra tools. With the gradient tool, you can create or edit gradients. There is a whole range of great gradients that are ready to use at your fingertips. With the Clone Stamp tool, you can touch and touch up any areas where there is a problem or an error in your image.

download photoshop cs6 exe download photoshop cc exe download photoshop cs6 setup.exe download photoshop for pc exe download photoshop for pc exe file download adobe photoshop exe file download adobe photoshop exe windows 7 download photoshop executavel download photoshop exe setup download photoshop exe 32 bit

With its Automatic Font Stroke Replacement feature, you can now choose to have Illustrator's new text tool automatically replace the default dotted borders of text with outlines that seamlessly integrate into phototypesetting. If you've already used this feature in a previous version of Illustrator, you can enable this new text option by using the Settings » Preset » Alternate Text Options menu item. The default option restores the previous behavior for Illustrator versions 18 and earlier. With the addition of the ability to create Mirror images in Photoshop on the web, you can now create a hierarchy-based arrangement of layers and easily rearrange assets without having to manually place them. This makes it easy to collaborate and share on projects with just a click of a button in the collaborative Layers panel. Additionally, you now have the ability to organize documents in multiple places, or synch them to your Mac and PC in a lightweight and secure crossplatform way through PlaceManager. This means you can open and work on a Photoshop file on your Mac and continue work on it on the web in a single connection. The Take Control panel will allow you to make powerful, configuration-based style changes in a few simple steps. Style Matching enables you to search for styles and replace the look of objects in your images with a style based on what other people are doing. Smart Filters enables you to apply high fidelity filters to select content in an image. The new Style Matching and Take Control panels can be accessed from anywhere in your Photoshop workspace – on the web or any other environment. An upcoming feature to support

the latest Photoshop Super Resolutions will help you to edit and share images that are really sharp.

Live Photo is a revolutionary editing experience that allows you to apply filters to live video. It's perfect for when you want to quickly apply a Highkey Mocha filter, or something more subtle like UV Blur or Toy Camera for a professional-looking video. Or, it's a great way to make a first impression on candid moments you share in real time. When it comes to photo editing, there's really nothing compares to the rich addition of Live Photo. But, maybe you've experienced a delay or glitch when trying to insert a Live Photo while measuring for a web layout. With Photoshop Live Photos, a new editing extension comes in the form of a Live Photo Web Layout Creator. It allows you to make edits to a Live Photo live within your web browser. And, when it comes to combining Live Photo with other live web elements, Live Photo Cloud Backup & Sync enables Live Photos to seamlessly live stream to the cloud. The web layout service converts Live Photos from Instagram into a web element that's editable in a visual, collaborative web browser. This mix of Live Photo and the web browser is a powerful tool that's simple and fun to use. Whether you're in the midst of a huge project or just need to edit one image, the most powerful feature in Photoshop is the Content Aware Fill tool. Over the past few years, it's improved to one of the world's most instinctive way to fix flaws, and it never stops learning. With Muse content aware fill it's easy to apply powerful content detections to any type of content, and it's a lot of fun to use. Even crazier, it has the ability to edit automatically, using the unique image recognition of the sensor in your digital camera. You can apply images, patterns and textures, and it's never been easier to fill in missing pixels or brown spots.

<https://zeno.fm/radio/zelotes-t80-mouse-driver-16-lqho> <https://zeno.fm/radio/solucionario-3ra-edicion-irving-shames-dinamica> <https://zeno.fm/radio/caddy-plus-electrical-engineering-basic-v1-10-rar> <https://zeno.fm/radio/download-pen-tablet-xp5560c-driver-38-16> <https://zeno.fm/radio/adobe-illustrator-cc-2019-v23-0-0-530-crack-download>

You can edit the size of the images later by adobe Photoshop CC software and make the changes is easy. In this process, the dimensions of the image can be changed, and the height and width of the image can be modified in pixel and dimension. Adobe comes up with a new feature called **Optimize for Web and Mobile**, which makes the images of high quality for the web even when they are being viewed on a smartphone. This means the quality of the image is comparable even when viewed on a phone. The new Adobe Photoshop CC has adjusted the **Image Size.** It automatically crops the images at the right size. Another feature is **Hand-held Refinement**, which will leave a minute layer of interactive effect on the image. The photography tools in the **Photoshop CC 2019** are very usable, and they offer many features that help photographers in any area of their work. The new features include: **Curves and Levels,** which allow adjustments to brightness, contrast and color balance of images, and **Hue and Saturation**, which help in making color adjustments in an image. The **Lens Correction** adds some finishing touches to a photo. - Merging and cropping in one step. Click Merge to combine files and edit cropped areas directly on the original, comparable to Apple's "smart" and "trim" functions in Elements, which was discontinued in Elements 18. Use the crop tool to edit the cropped areas, without wasting space or time.

[http://www.dblxxposure.com/wp-content/uploads/2023/01/Download-free-Adobe-Photoshop-2022-Ver](http://www.dblxxposure.com/wp-content/uploads/2023/01/Download-free-Adobe-Photoshop-2022-Version-232-With-Registration-Code-Incl-Product-Key-WIN.pdf) [sion-232-With-Registration-Code-Incl-Product-Key-WIN.pdf](http://www.dblxxposure.com/wp-content/uploads/2023/01/Download-free-Adobe-Photoshop-2022-Version-232-With-Registration-Code-Incl-Product-Key-WIN.pdf)

<https://ferramentariasc.com/2023/01/02/how-to-download-free-fonts-for-photoshop-repack/> [https://pmeceu.com/wp-content/uploads/2023/01/Adobe\\_Photoshop\\_2022\\_Version\\_2302.pdf](https://pmeceu.com/wp-content/uploads/2023/01/Adobe_Photoshop_2022_Version_2302.pdf) <http://www.jbdsnet.com/how-to-download-photoshop-for-free-2017-2021/>

[http://agrit.net/2023/01/adobe-photoshop-2021-version-22-3-download-free-crack-serial-number-x32-](http://agrit.net/2023/01/adobe-photoshop-2021-version-22-3-download-free-crack-serial-number-x32-64-2023/) [64-2023/](http://agrit.net/2023/01/adobe-photoshop-2021-version-22-3-download-free-crack-serial-number-x32-64-2023/)

<http://revivehopeforhealth.org/wp-content/uploads/2023/01/sammahl.pdf>

[https://transports-azpeitia.fr/wp-content/uploads/2023/01/How-To-Download-Adobe-Photoshop-Elem](https://transports-azpeitia.fr/wp-content/uploads/2023/01/How-To-Download-Adobe-Photoshop-Elements-HOT.pdf) [ents-HOT.pdf](https://transports-azpeitia.fr/wp-content/uploads/2023/01/How-To-Download-Adobe-Photoshop-Elements-HOT.pdf)

[http://ims-tein.com/wp-content/uploads/2023/01/3d-Mesh-Presets-For-Photoshop-Cc-2015-Free-Down](http://ims-tein.com/wp-content/uploads/2023/01/3d-Mesh-Presets-For-Photoshop-Cc-2015-Free-Download-WORK.pdf) [load-WORK.pdf](http://ims-tein.com/wp-content/uploads/2023/01/3d-Mesh-Presets-For-Photoshop-Cc-2015-Free-Download-WORK.pdf)

[https://articlebeast.online/photoshop-2022-version-23-0-1-download-activation-code-for-windows-x64](https://articlebeast.online/photoshop-2022-version-23-0-1-download-activation-code-for-windows-x64-2022/) [-2022/](https://articlebeast.online/photoshop-2022-version-23-0-1-download-activation-code-for-windows-x64-2022/)

[https://mcchristianacademy.org/2023/01/02/photoshop-2021-version-22-4-2-serial-key-win-mac-x32-6](https://mcchristianacademy.org/2023/01/02/photoshop-2021-version-22-4-2-serial-key-win-mac-x32-64-hot-2022/) [4-hot-2022/](https://mcchristianacademy.org/2023/01/02/photoshop-2021-version-22-4-2-serial-key-win-mac-x32-64-hot-2022/)

[https://karydesigns.com/wp-content/uploads/2023/01/Download-free-Photoshop-2021-Version-2211-H](https://karydesigns.com/wp-content/uploads/2023/01/Download-free-Photoshop-2021-Version-2211-Hacked-Full-Product-Key-64-Bits-2023.pdf) [acked-Full-Product-Key-64-Bits-2023.pdf](https://karydesigns.com/wp-content/uploads/2023/01/Download-free-Photoshop-2021-Version-2211-Hacked-Full-Product-Key-64-Bits-2023.pdf)

[http://www.distrixtmunxhies.com/wp-content/uploads/2023/01/Adobe-Photoshop-CC-Keygen-For-Life](http://www.distrixtmunxhies.com/wp-content/uploads/2023/01/Adobe-Photoshop-CC-Keygen-For-LifeTime-WinMac-lAtest-release-2022.pdf) [Time-WinMac-lAtest-release-2022.pdf](http://www.distrixtmunxhies.com/wp-content/uploads/2023/01/Adobe-Photoshop-CC-Keygen-For-LifeTime-WinMac-lAtest-release-2022.pdf)

<https://hassadlifes.com/free-download-template-jas-untuk-photoshop-best/>

<https://smartcoast.org/photoshop-2022-version-23-activator-for-windows-x64-final-version-2023/>

<https://vesinhnhatrang.com/2023/01/02/how-to-download-photoshop-as-a-student-free/>

<https://webor.org/download-free-photoshop-2022-license-code-keygen-hacked-mac-win-x32-64-2022/>

[https://wetraveleasy.com/2023/01/02/download-photoshop-2021-version-22-3-with-license-code-hack](https://wetraveleasy.com/2023/01/02/download-photoshop-2021-version-22-3-with-license-code-hack-win-mac-x32-64-latest-update-2022/)[win-mac-x32-64-latest-update-2022/](https://wetraveleasy.com/2023/01/02/download-photoshop-2021-version-22-3-with-license-code-hack-win-mac-x32-64-latest-update-2022/)

<https://yukoleather.net/wp-content/uploads/2023/01/talell.pdf>

[https://mmsshop.ro/wp-content/uploads/2023/01/Photoshop-2022-Version-2302-Download-Incl-Produ](https://mmsshop.ro/wp-content/uploads/2023/01/Photoshop-2022-Version-2302-Download-Incl-Product-Key-2023.pdf) [ct-Key-2023.pdf](https://mmsshop.ro/wp-content/uploads/2023/01/Photoshop-2022-Version-2302-Download-Incl-Product-Key-2023.pdf)

https://sonidocool.com/wp-content/uploads/2023/01/How To Download Photoshop For Free 2021 P [ATCHED.pdf](https://sonidocool.com/wp-content/uploads/2023/01/How_To_Download_Photoshop_For_Free_2021_PATCHED.pdf)

<https://garbledonline.net/wp-content/uploads/2023/01/giactre.pdf>

<https://earthoceanandairtravel.com/wp-content/uploads/2023/01/kahtri.pdf>

[https://ap3si.org/laporan/hazmar/download-photoshop-2022-version-23-with-full-keygen-with-product](https://ap3si.org/laporan/hazmar/download-photoshop-2022-version-23-with-full-keygen-with-product-key-x64-2022/) [-key-x64-2022/](https://ap3si.org/laporan/hazmar/download-photoshop-2022-version-23-with-full-keygen-with-product-key-x64-2022/)

<https://goandwork.net/wp-content/uploads/2023/01/jerair.pdf>

[https://www.tresors-perse.com/wp-content/uploads/2023/01/How-To-Download-Text-Into-Photoshop-](https://www.tresors-perse.com/wp-content/uploads/2023/01/How-To-Download-Text-Into-Photoshop-UPDATED.pdf)[UPDATED.pdf](https://www.tresors-perse.com/wp-content/uploads/2023/01/How-To-Download-Text-Into-Photoshop-UPDATED.pdf)

[https://articlebeast.online/adobe-photoshop-cs3-portable-free-download-\\_top\\_/](https://articlebeast.online/adobe-photoshop-cs3-portable-free-download-_top_/)

<https://skepticsguild.com/wp-content/uploads/2023/01/hediiva.pdf>

[https://bloomhomeeg.com/wp-content/uploads/2023/01/How-To-Download-Adobe-Photoshop-Element](https://bloomhomeeg.com/wp-content/uploads/2023/01/How-To-Download-Adobe-Photoshop-Elements-6-REPACK.pdf) [s-6-REPACK.pdf](https://bloomhomeeg.com/wp-content/uploads/2023/01/How-To-Download-Adobe-Photoshop-Elements-6-REPACK.pdf)

<https://bmpads.com/wp-content/uploads/2023/01/heatdeko.pdf>

<https://bangexclusive.com/2023/01/02/how-to-download-photoshop-windows-8-1-exclusive/>

<https://luxurygamingllc.com/adobe-photoshop-cc-2014-free-download-for-windows-10-32-bit-best/>

<https://shiphighline.com/wp-content/uploads/2023/01/herbald.pdf>

[https://arlingtonliquorpackagestore.com/adobe-photoshop-cc-2019-version-20-full-product-key-serial](https://arlingtonliquorpackagestore.com/adobe-photoshop-cc-2019-version-20-full-product-key-serial-key-mac-win-2023/)[key-mac-win-2023/](https://arlingtonliquorpackagestore.com/adobe-photoshop-cc-2019-version-20-full-product-key-serial-key-mac-win-2023/)

<https://nutacademia.com/wp-content/uploads/2023/01/shawhen.pdf>

[https://www.riobrasilword.com/2023/01/02/photoshop-cs6-download-free-cracked-3264bit-lifetime-pa](https://www.riobrasilword.com/2023/01/02/photoshop-cs6-download-free-cracked-3264bit-lifetime-patch-2022/)

## [tch-2022/](https://www.riobrasilword.com/2023/01/02/photoshop-cs6-download-free-cracked-3264bit-lifetime-patch-2022/) <https://www.sprutha.com/wp-content/uploads/2023/01/nellqui.pdf> <https://www.thedailypic.com/2023/01/02/how-to-download-photoshop-cs6-on-mac-for-free-fixed/>

While we've made substantial progress over the past several years, the native GPU APIs for Photoshop remain challenging to develop for, as work continues in this area. We aspire to an ideal state where native GPU-powered applications are equally capable as their CPU-powered counterparts, but the reality is that the state of native GPU APIs at present still are not entirely there yet, and this makes it difficult to bake in programs that have excellent performance. For example, you cannot yet develop a GPU-powered 3D application today and make it perform the same as a CPU-based application. We are in the process of finding and solving these issues. We are working hard to make native GPU APIs here at Adobe a reality, and when we do, we will see the benefits that native GPU-powered Photoshop will bring to customers. As a result of the new native GPU APIs, native GPU 3D will not be part of the 2019 Premiere Pro and After Effects feature set. We will instead focus attention on redesigning native GPU-powered tooling into the next versions of these apps. We will also be working over the next 12 months to migrate applications and plug-ins written against the legacy APIs to the native GPU APIs, so that users will have some time to prepare for the transition. In the meantime, we encourage customers using GPU-powered 3D applications to test and demonstrate them. Note this transition will not impact the 3D feature set in previous versions of the features, such as Premiere Pro or After Effects.